# **Programmi per la creazione di Video Didattici**

*di Bruno Rosati*

*Il Video-Didattico altro non* è *che la rappresentazione visiva di quello che si trova scritto sui libri* e *sui manuali. Spiegazioni di storia come dimostrazioni di fenomeni fisici, lezioni di algebra* e *geometria analitica; interi corsi di formazione al lavoro (come semplici «manuali» per imparare l'aerobica, l'arte culinaria, etc.) animati su video (cassette ...). Ne consegue un mercato di grossissime proporzioni nel quale stanno via via confluendo sempre maggiori interessi*

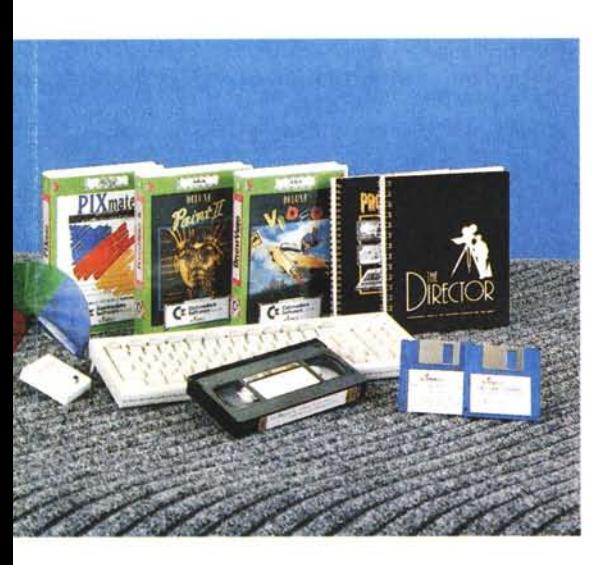

### *Introduzione*

Una volta, ai tempi in cui si pagava il «mastro bottegaio» affinché insegnasse il mestiere al proprio figliolo, si usava dire: ..*.ruba il mestiere con gli occhi! -* La vecchia saggezza popolare, fatta di intuito e buon senso, pur non potendo certo conoscere quello che le moderne tendenze hanno sviluppato e battezzato come il «Linguaggio Visivo» per esperienza acquisita si limitava a sfruttarne una fonte meravigliosa: l'occhio.

Oggigiorno non è che si torni a «rubare» il mestiere con gli occhi, ma si sviluppa, certamente in modo intelligente, il meccanismo dell'apprendimento per via visiva, integrandone l'effetto con quello che è il metodo (libri di testo e manuali, insegnanti ed istruttori in genere). Insomma alla teoria cartacea si affianca quella visiva. Un cartone animato che scorre in video per la rappresentazione dinamica di un determinato fenomeno, libera la mente dall'incombenza dell'immaginare e la lascia concentrare solo sui concetti fondamentali (fisici, matematici, ottici o qual dir si voglia) che regolano il fenomeno stesso. Ne consegue un apprendimento più rapido e più profondo, se non che mnemonicamente più durevole nel tempo.

Dopo il ciclo di articoli dedicati alla Grafica di Presentazione in genere, mi sembra un argomento decisamente interessante; anche e soprattutto perché «amighevolmente» ancora inesplorato. E non preoccupatevi del titolo usato. Invero, dietro a tanta seriosità, si nascondono notissimi pacchetti grafici (con l'aggiunta di alcune ultime uscite) che forniscono all'utente la possibilità di cimentarsi con questa (relativamente) nuova branca videografica. Un'esigenza che qualsiasi settore della vita sociale, dall'industria a quello dell'educazione, per la formazione del personale come per l'informazione scolastica, impone di risolvere all'informatica. Non è poco.

Ciò che dobbiamo provare a vedere è se (e quanto) Amiga ed ovviamente il suo software, sono in grado di dare.

### *PanorAmiga ... Video-Didattica*

L'idea, la pianificazione, la sceneggiatura, la trasposizione videografica e la realizzazione finale. Sono queste le parti principali che caratterizzano la produzione di un video-didattico. Una struttura che delega lo svolgimento delle varie fasi produttive a delle figure che nel rispetto dei ruoli, specifici e ben definiti, debbono interagire.

Se quindi l'idea presuppone la piena conoscenza dell'argomento in questione ed esige la presenza di un esperto in materia, la sceneggiatura chiama naturalmente quella del regista. Fra questo e l'altro si ottimizza la fase della cosiddetta pianificazione (dove dai concetti teorici di determinati fenomeni da «videare», si ricavano le corrette corrispondenze videosceniche). A lavoro ultimato, dalla carta, si passerà alla effettiva trasposizione su video da parte del videografico che provvederà a graficare quanto perlappunto pianificato da esperto e regista.

Per sommi capi è questo il lavoro che, genericamente, si è chiamati a svolgere per arrivare ad una videoproduzione. Tralasciando ora di specificare i ruoli e l'importanza dell'esperto e del regista, proviamo a vedere quanto e cosa serve al videografico per realizzare la sceneggiatura consegnatagli. Lo facciamo dividendone il lavoro nelle due fasi principali che lo compongono: creazione (o acquisizione) delle immagini e realizzazione del cosiddetto «storyboard» di animazione. Attenendosi fedelmente alla sceneggiatura, il videografico si troverà a dover paint-are ogni genere di cose. Sfondi, paesaggi, oggetti a non finire. Soprattutto questi ultimi, saranno il pane quotidiano del creativo. Chiaramente gli oggetti  $-$  e scusate il gioco di parole - sono i «soggetti» delle scene che si dovranno rappresentare. Dietro ad ogni semplice rappresentazione, potremmo anche trovarne di più articolati, come «Lune» che compiono le proprie fasi, o ancora più complessi dispositivi meccanici con i

relativi movimenti che li caratterizzano. Dire di tali oggetti, fra l'altro, sta a significare che, oltre a doverne creare le forme-base, spesso potrà capitare di doverne sviluppare tutta una serie di derivati. Un giunto snodato, una biella ad esempio, compie un certo movimento modificando la forma da una posizione di partenza ad una di arrivo. È owio quindi che ancora prima di pensare a come riprodurne l'animazione, il videografico deve essere messo in grado di poter disegnare l'oggetto (semplice o multipla che sia la sua forma) nel miglior modo possibile. E se ciò, amighevolmente parlando suona ancora a lode del DPaint non c'è nemmeno bisogno di andare oltre. A meno che ... non stia per uscire il DPaint III! E così è! Rubando allora a questa parte dell'articolo qualche riga, non posso proprio lasciarmi sfuggire l'occasione. Il mio demo-disk è già nel drive e in schermo vedo troppe cose nuove ed importanti per non prenderle in considerazione. Scatto la «dia» ve la pubblico e scorrendola visivamente vi chiedo: che ve ne pare di quest'Overscan? E di quella strana palette a «64» (!) colori? Certo il requester che vedete apparecchiato vi avrà mozzato il fiato: l'ANIM! Sì, tutto quello che vedete è vero. Overscan, Halfbrite, modalità ANIMatorie in genere e modifiche ai vari pulldown comprese.

Quando ne potremo sapere di più? Credo che sia roba di poco tempo ormai. In attesa del «III» comunque, lavorate tranquilli con il DP-II della C.T.O. di Bologna che costa intorno alle centomila lire, vale quattro volte tanto ed è facilmente reperibile. Per creare picture ed object, da otto a trentadue colori, non c'è niente che possa stargli dietro.

## *Tavolette* **e** *Digitalizzatori*

Dal software all'hardware il passo è breve ed il più delle volte assolutamente necessario. AI video-disegnatore difatti, la potenza del DPaint potrà anche bastare, ma il mouse è quello che è. Non so se voi siete tutti così bravi da riuscire a farci bellissimi paesaggi o perfino dei ritratti d'autore, ma è indubbio che nel momento in cui il divertimento grafico diventa autentica professione, il passo obbligato è quello di scansare il «topolino» ed acquistare una tavoletta grafica o, più correttamente, un digitizer. Di tavolette grafiche interfacciabili con Amiga ce ne sono diversi tipi. La più conosciuta è certamente la Easyl della canadese Anakin Research, mentre la più sofisticata è senz'altro la Kurta IS/ONE a 1000 PPI. Sono entrambe ottime, ma mentre la seconda (che nasce per il mondo dei compatibili, con dei tasti-funzione addirittura dedicati all'AutoCAD) è decisamente indirizzata verso applicazioni raffinatamente tecniche, Easyl si offre ad un uso decisamente più artistico e pratico.

Ora non vorrei influenzarvi più di tanto, ma se dovete disegnare «cartoon», le caratteristiche offerte da Easyl sono pù che sufficienti. Tale tavoletta difatti, lavora con il metodo a contatto, dove I~input viene rilevato direttamente dalla superficie «sensibile» del pad e non attraverso i segnali di penne o cursori com'è nella Kurta.

È quindi possibile disegnare con qualsiasi oggetto «puntuto»; anche con una matita che traccia o ricalca linee su di un foglio di carta. E questo è quanto più gradiscono i video-artisti che conservano in tal modo la sensibilità del «pennello» fra le dita.

Disponibile sul mercato in tre differenti versioni (per il 500, il 1000 ed il 2000) il prezzo di Easyl oscilla intorno alle ottocentomila lire e pur priva di un importatore ufficiale (almeno che io sappia) è reperibile presso diversi rivenditori.

Ma la travoletta grafica, seppur bella, non è tutto.

Anche se con essa possiamo crearci disegni a richiesta risolvendo alla grande l'esigenza, allo stesso tempo potrebbe capitarci di dover acquisire delle immagini fotografiche, come dei disegni particolarmente complessi e colorosi.

Il problema sarà risolvibile solo attraverso l'utilizzo del digitalizzatore. Una soluzione rapida quanto efficace. AI riguardo, così come poc'anzi con il DPaint, non posso che farvi il solito nome: DigiView. Senza esitazione e davanti a tutte le offerte speciali di cloni o «brutte-copie» a prezzi stracciati.

### *Programmi di Animazione*

Ed ora, tutto quello che, fra mouse, tavoletta e digitalizzatore s'è riuscito a creare o ritrattare dentro al DPaint (IFF di picture, come le serie di oggetti da animare) dovrà passare al trattamento

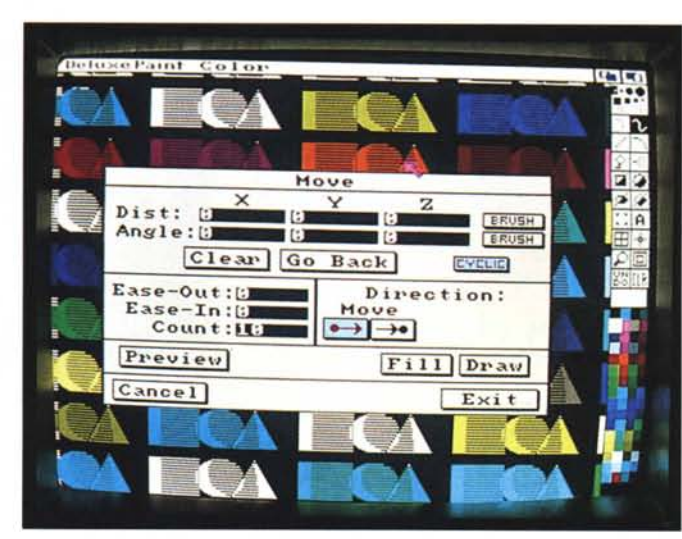

*Anteprima OPaint 11I. Esemplificazione visiva delle nuove funzioni implementate. Oall'Overscan all'HalfBrite (notare a proposito quell'incredibile palette* a *disposizione!) per arrivare fino all'ina-spettato ANIM. Quel requester a centro schermo non vi dice niente?*

*Questa* è *una picture che fa parte di un video-libro su cui sto lavorando proprio in questo periodo. È realizzata sfruttando* i *"pochi colori* e *l'altrettanto poca risoluzione" del OVideo. Ma a parte il discorso sui* li*miti fisici del pacchetto.* è *da evidenziare l'effetto cartoonizzante che* il *OVideo* sa *operare.*

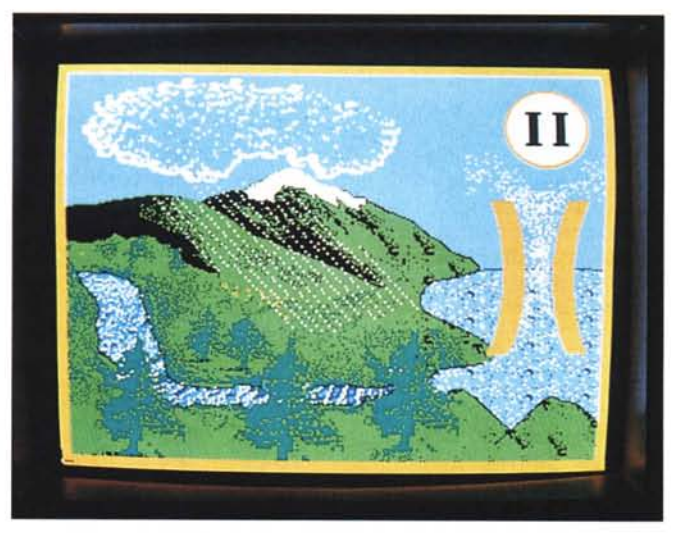

finale dell'ultima (videografica) fase di lavoro: la creazione del video-script. Ovverosia, quell'insieme d'informazioni, comandi, effetti e tempi di apparizione che regolano lo svolgimento di una videoscena. Entriamo nel mondo degli animatori, amigos!

Senza perdere di vista il fatto che noi dobbiamo realizzare dei video-didattici, amighevolmente esiste una notevole quantità di software fra cui scegliere. Pacchetti che nascono apposta per fare solo questo tipo di produzione ed altri che vi si possono adattare e che qualcuno magari preferisce, giacché più potenti e dai risultati graficamente e colorosamente migliori.

Alla prima categoria appartiene senz'altro il **Deluxe Video.** A suo tempo vanto della Electronic Arts, il DVideo sembra nato per fare solo «video-interattivi» (ed infatti così è!). Un prodotto validissimo che continua ad avere la sua brava fetta di mercato e che sempre l'avrà, fino a quando non verrà servito all'utenza un più potente «dedicated». Dipendesse dalle mie esperienze, potremmo già fermarci qui e descrivere le particolarità del pacchetto (tra l'altro in versione italianizzata dalla C.T.O.). Ma siccome il DVideo è famoso e diffuso quasi quanto il DPaint, è bene dedicare spazio alla PanorAmiga ed inquadrare quali sono gli altri pacchetti «praticabili».

Primo della lista **The Director** del Right Answer Group, un package che pur avendo incontrato il gradimento di molti creativi (forse quelli più ortodossi) non gode dell'affetto del grande pubblico. Probabilmente per il fatto che ignora mouse, pulldown e qualsiasi modalità d'interfacciamento video con l'utente. In un certo qualsenso stiamo innanzi ad un prodotto per «addetti ai lavori» e per tale va preso. Mirato com'è alla massima elasticità applicativa ed allo sfruttamento diretto - su chiamata, voglio dire - del Blitter, Director è creato tutt'intorno al suo «Linguaggio di animazione». Una sorta di Basic-grafico che oltre al ripasso dei classici GOTO, FOR-...NEXT, etc. obbliga l'utiiizzatore a mandare a memoria i suoi particolari statement (cose come Rotate, Planes, LoadAnim, Fili, Fade, BlitDest, etc.).

<<Ingoiando e digerendone» anche la particolare sintassi, questo «Graphic-Basic» - che pure non è il top, tant'è che in molti si chiedono: a quando un Director Lisp like? - schiude potenzialità notevoli che solo la nostra abilità porgrammatoria può limitare. Certo, The Director, prima che del videografico dev'essere del programmatore. Gente che carica uno Screen Editor e che allo *La serie di oggetti da animare che vediamo in figura la dire il vero una banafissima esemplificazione) è stata appena portata nel Framer per essere inserita nel cosiddetto "Framer-izzatorell. Un rettangolo rosso che dovrà essere "calzatali sopra la serie dei fotogrammi. I piccoli cursori che vedete sporgere, servono ad allargare ed allungare l'area dei fotogrammi in modo che questa diventi uguale a quella degli object perimetrati. Il Framer accetta fino a* 99 *posizioni intermedie.*

וחוו Fore*st*round **OPS PEQUE** 3107回口图图图图图 Freeman  $n \in \mathbb{Z}$ CANCEL  $\Box K$ 

*Ecco ora una particolare dimostrazione di come, la stessa picture di prima. ridotta come brush. possa essere inserita in un altro tipo di scena. La dinamica è molto semplice:* il famoso «Prof.» della *EA. illustra l'intero fenomeno del Ciclo Naturale dell'Acqua. mentre in un riquadro appaiono di volta in volta, ulteriori chiarimenti videografici. In questo caso ho provveduto ad inserirvi* il *requester per* il *settaggio del Colar Cycle. ottimo effetto per simulare* lo *scorrere delle acque del fiume.*

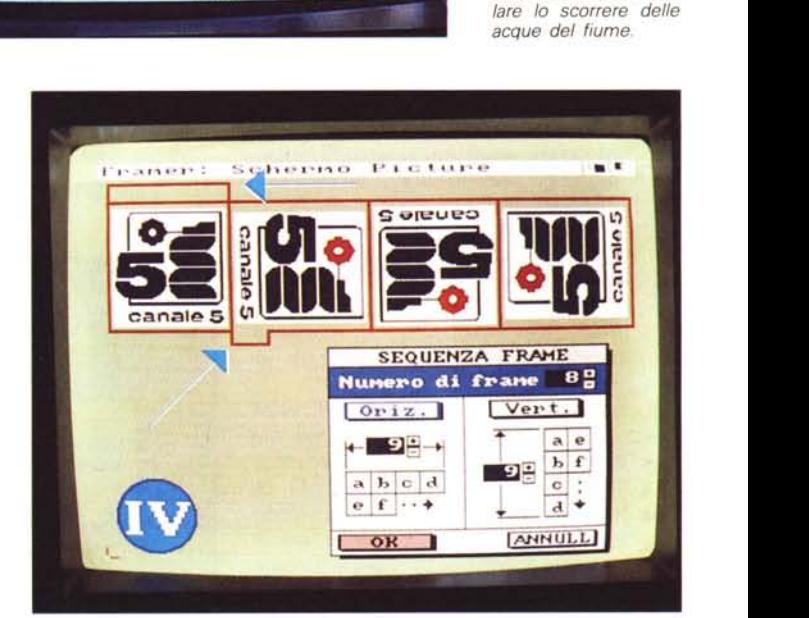

stesso modo con il quale scriverebbe i propri programmi in ABasiC, C, PascaI e compagnia bella, redige il proprio videoscript in base alle figure da animare. Una realizzazione del genere darà dei risultati decisamente spettacolari, soprattutto in fatto di fluidità di movimenti e ricercatezza di particolari. Di contraltare, a parte la «rognosità» del linguaggio, un grosso neo è quello legato ai tempi produttivi, decisamente allentati. AI riguardo, quelli del RAG. hanno ultimamente provveduto a produrre un **The Director Toolkit** che permette l'utilizzo di moduli predefiniti (sul tipo degli Scene Generator del Deluxe Video, tanto per intenderci) in modo che alcune fra le maggiori produzioni che il mercato richiede, il Director sia in grado di produrvele il più velocemente possibile. The Director lavora sotto qualsiasi risoluzione grafica, supporta IFF, ANIM e SMUS indifferentemente. Se siete forti e pazienti ed il DVideo vi sta troppo stretto, Director fa al caso vostro,

Mouse alla mano, icone e massima amighevolezza sono invece le caratteristiche principali del **FantaVision** by Broderbund. Un animatore di immagini bidimensionali molto interessante che utilizza derivati «economici» di potenti algoritmi di ricalcolo. Praticamente, data una posizione A ed una B, FantaVision calcola i relativi valori intermedi e ricrea per conto dell'utilizzatore un'intera scena con un movimento sufficientemente fluido. FantaVision è facilissimo da usare grazie ai tool-box presenti sul suo pannello di comando ed oltre alla grafica, accetta anche l'inserimento di suoni e musica. Centomila lire ed è vostro.

Atteso da tempo ed inviatomi «solo in demo» - che peccato! - il **Movie-Setter** della Gold Disk è un animatore a 32 colori che crea scene lunghe svariati minuti senza problemi di memoria. Completo di Overscan e di «tracce» audio, tutto mouse e creazione in storyboard, ho il sospetto che possa farmi rivedere le mie idee in fatto di preferenze... Quando mi arriverà il pacchetto vero mi sbilancerò ulteriormente,

Rapide citazioni vorrei infine farle anche per quei determinati pacchetti che,

*Dal Framer al DVideo, una volta salvata l'animazione ed entrati in un videosheet, bisognerà richiamare una traccia-oggetto, indi selezionare il comando AnimSeqn. Questo* si *aprirà in un requester dove andremo* a *scrivere la sequenza dei fotogrammi da noi desiderata - ad*  $e$ *sempio:*  $abcdcb...$ *<sup>e</sup>* il *numero delle volte che tale sequenza dovrà essere ripetuta.*

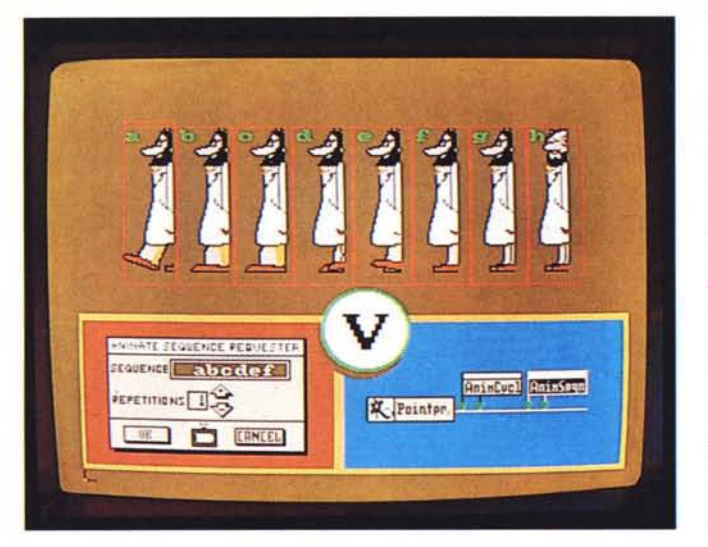

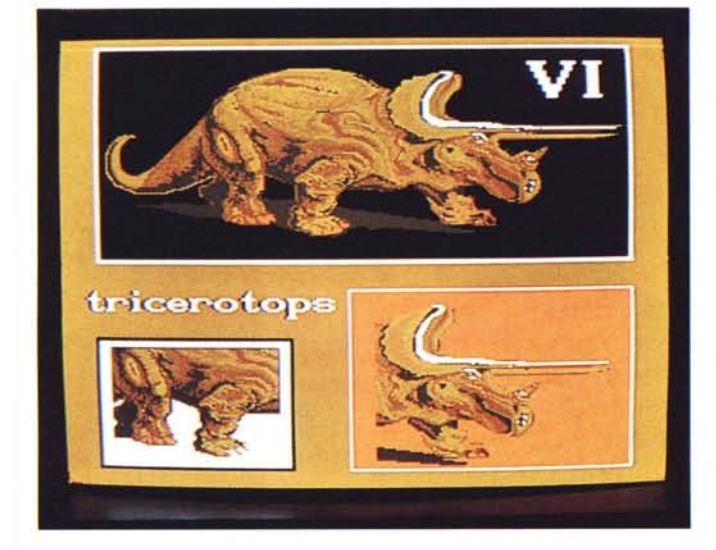

come dicevo prima, pur non nascendo per fare della didattica, possono esservi comunque adattati. È il caso del **TV\*Show** come del **Deluxe Productions** da noi recentemente presentato. La loro forza sta tutta nella notevole maneggevolezza che offrono nella gestione delle scene. Dipendendo dal particolare tipo di «didattico» in produzione e dal livello di conoscenza che di simili pacchetti avete ormai acquisito, i due pacchetti possono essere utilizzati con buoni risultati.

Domanda decisa: qual è allora il programma più indicato per fare «didattica» ?

Personalmente, dato che da un po' di tempo opero in questo «video-campo», produco didattici con il Deluxe Video e posso garantirvi che al momento, il glorioso pacchetto della Electronic Arts, più di ogni altro, più potente package, è quello che fa al caso nostro.

Ritorno quindi a bomba su quanto andavo dicendo prima della PanorAmiga. Malgrado i suoi pochi colori - otto per le picture, otto per gli object - e la bassa risoluzione  $-320\times256$  più l'Interlace e l'Overscan - nella realizzazione di scene dimostrative lo ritengo imbattibile. Soprattutto per l'altissimo rapporto «facilità creativa/resa finale». La possibilità di utilizzare i vari moduli di «Scene Generator» che possono automatizzare buona parte del lavoro (passaggi di titoli, dimostrazioni grafico-statistiche, effetti luce, etc.) non è da poco.

*preistoria.*

*Prelevatolo dall'Art-Disk del DPaint e modificandolo all'esigenza,* il *Tricerotops* è *subito diventato un beniamino dei bambini. Insieme ad un troglodita con gli «occhiali)) che* lo *cavalca, ha formato una coppia gustosissima che accompagna* i *videoalunni nella visita alla*

Interessante è poi l'utilizzazione del Framer. Un mini «page-flipper» di bordo che, come molti di voi sapranno, una volta create le varie posizioni di un oggetto e racchiusele con un perimetro (in modo da ricreare una vera e propria pellicola cinematografica) salva la serie come un unico object che poi, tramite il comando «AnimSeqn» del DVideo, ci permette di animarle. Più o meno fedelmente, dipendendo questo dalla nostra abilità nel disengare più movimenti e quindi più fotogrammi intermedi.

Certo, un DVideo a 32 colori e «vero» interlace ci farebbe impazzire, ma non c'è. C'è questo «otto-colori per volta», ma è tanto facile da maneggiare, cam-

biare, aggiustare... Le sue scenette sanno tanto di cartone animato. Con il Framer, che è più di quello che uno crede, nel DVideo possiamo metterei dentro musiche e sincronizzare suoni, giocare sui tasti-chiave, far scorrere titoli a più font (eliminando quelle del Workbench ed inserendone a piacere) ed utilizzare trenta effetti... ad effetto.

Insomma: l'Amiga, il DigiView, la tavoletta grafica, - ed eventualente anche uno scanner-ino manuale - come hardware, il DPaint e il DVideo quale prima base software. È questo che vi propongo.

So benissimo che starete pensando: ma dove si può mai arrivare con un sistema siffatto?

### *Conclusioni*

Premesso che i limiti di tale sistema sono praticamente annullati dalla qualità e il valore finale dei prodotti eventualmente realizzabili, la forza del «nostro» è nella estrema rapidità creativa (che vuoi dire tempi di produzione estremamente brevi) e l'assolutamente imbattibile low cost di offerta. Un vantaggio enorme che diventa addirittura abissale nel momento in cui si riesce a chiarirlo alla potenziale clientela. Invero il problema non è nei limiti di Amiga, quanto nell'effettiva disponibilità di un mercato che, pur esistendo, andrebbe comunque stimolato. Ricettivissimo da questo punto di vista è senz'altro quello della didattica in campo scolastico. E lì si dovrà puntare; tentando dapprima il contatto diretto con le varie associazioni di insegnanti (solitamente all'avanguardia nella ricerca di nuove metodologie d'insegnamento) indi, provando il rendez-vous con le case editrici. Dei due il primo è il più abbordabile e non preclude il balzo verso il secondo appuntamento; che è decisamente più allettante dal punto di vista economico, elevando il discorso dallo sviluppo praticamente artigianale (a singola richiesta del cliente) a quello per l'effettiva commercializzazione del prodotto.

Fino ad oggi l'ostacolo maggiore alla realizzazione di video-didattici su larga scala è stato principalmente quello legato alle spese di produzione e solo secondariamente connesso allo stato ancora pionieristico in cui versa l'applicazione del nuovo metodo video-interattivo. La proposta amighevole di un ottimo prodotto a basso costo dà più di una garanzia sotto questo punto di vista, potendo aprire una nicchia ancora più grande di quella che, qualche «pioniere», ha già cominciato a scavare, non solo scrivendo questo articolo. **\*\*** 

# I

Come sempre le idee vincenti raggiungono l'obiettivo e noi della **Technitron Data** abbiamo messo ordine tra le tante proposte relative ai sistemi periferici per offrirvi solo le migliori. Noi della **Technitron Data** abbiamo l'esclusiva delle stampanti **OKI,** siamo distributori dei prodotti **Summagraphics** (digitalizzatori), garantendo oltre all'assistenza tecnicatutti i materiali di consumo e gli accessori. Noi del Gruppo **Technitron,** attualmente leader europeo nella distribuzione di questi prodotti, forti di tutta l'esperienza possibile delle esigenze degli utenti qualificati, siamo certi di avere la soluzione giusta per i vostri problemi: chiamateci!

**02/90076410 06/5042446** *Technitron DA TA dialogo continuo*